$1 "# $%8$' %() #* + #, $#' % - "*. /0' %&0%1 * 2) $&$%0%3$4&$%$  $($8)56\%8$\%7\#*8"$809\$ 

 $: '28#6 \leq z$ 

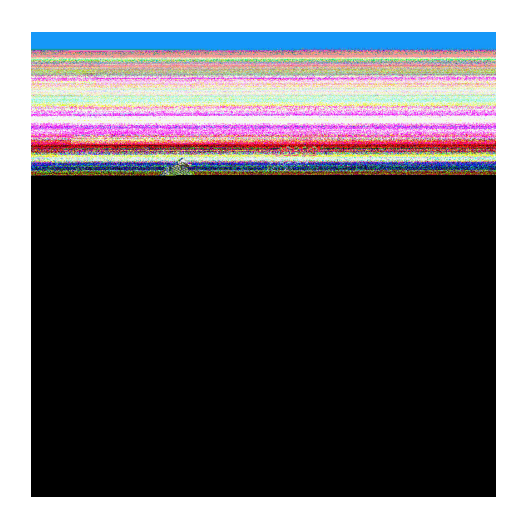

 $?0\%$ @A" \*6%(\$)\$%@A" \*6

: 69, \$)2#A=0B%?#' 2)#C"#. 56%! )\$2"#2\$%DE 7#\*F%, \$)\$%&6G\*A6\$&H>%=22, DI1866<8AIJ'80:

KO)' 56%L<M

LNI MOI NMLP

## $I''#$ \$%&

 $L$ <:6\*' #&0)\$./0'%,\$)\$%"9%C69%0\*20\*&#90\*26%&0''0%8"#\$%<<<<<<<<<%P

 $N < 8K6 + SC''$ AQ)#6%\*0+0' 'Q)#6%, \$)\$%0\*20\*&0)%0' '0%8"#\$%<<<<<<<<<<<<<<<<

3. Introdução .................................................. 5

 4.1. Função fopen ......................................... 6 4.2. Função freopen ....................................... 6 4.3. Função fclose ........................................ 7

- 4.4. Função fflush ........................................ 7 0<%-"\*./0'%&0%1\*2)\$&\$%0%3\$4&\$%Y56%-6)9\$2\$&\$'  $\%$  0<L<%-"\*. /0' %V802+%0%802+%<<<<<<<<<<<<<<<<<<<<<<<<<<<< 5.2. Funções fputc e putc ... ............................. 8
- 5.3. Função fgets ........................................ 9 5.4. Função gets .......................................... 9 5.5. Função puts .......-.................................. 10 5.6. Função fputs ......................................... 10 5.7. Função getchar ....................................... 11 5.8. Função putchar ....................................... 11

 $W_{\leq -}$  "\* /0' %&0%1\*2) \$&\$%0%3\$4&\$%-6)9\$2\$&\$'

 $R < -$ "\*./0'%, \$)\$%@+0''6%&0%@)T"#U6'

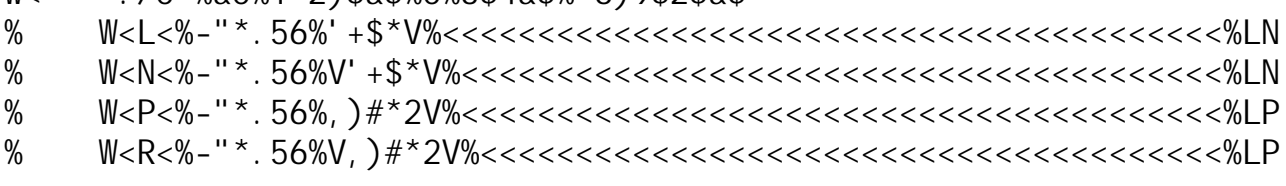

7. Limpeza de Buffer ........................................... 14

' ()\*+", \$#&-. /0&, )1. -. )23)4+3)&"5&"#\$3&"5+)#&, , &)62\$.  $\%$ 

 $7()8+$ %.  $429: -$ \$+)"&%&,,:  $-$ \$+)1.  $-$ .  $)$ &"5&"#& $-$ )&,,&)62\$.;

, 5-&. 3%H%-A"b6%&0%&\$&6'%09%"9%'#'209\$%+69, "2\$+#6\*\$Acr#F#,0&#\$E<

, 5-&. 3)#&)\$"125%H%-A"b6%&0%0\*2)\$&\$%&0%&\$&6'<

, 5-&. 3)#&)+25122%H%-A"b6%&0%'\$4&\$%&0%&\$&6'<

42<<&-%H%1',\$.6%209,6)Q)#6%\*\$%909f)#\$%,\$)\$%\$)9\$\0\*\$90\*26%&0%#\*V6)9\$.56<

 $\sim$  ->??%H% q9\$%+6\*' 2\$\*20%T"0%+6\*2^9%6%U\$A6)%&0%M<%Y6)9\$A90\*20%^%"2#A#\\$&6% , \$)\$%Ysn%)0V0)0\*+#\$)%"9%,6\*20#)6%t%"9%0\*&0)0.6%&0%909f)#\$%\*6%+69, "2\$&6)<

@AB%H%1Y?%n-%-S71%c-#\*\$A%&6%@)T"#U6E<%S\*V6)9\$%\$%+6\*&#.56%09%T"0%&\$&6'%  $*56\%$ , 6&09%9\$#' %' 0)%A#&6' %&0%"9\$%V6  $*20\%$ 0', 0+4V#+\$cr#F#, 0&#\$E<

 $C''$ % H% : \$)\$+20)0% pT"0C)\$H&OHA#\*=\$q% 6"% p\*6U\$% A#\*=\$q<% : 6))0', 6\*&0% \$6%  $+$  \$) \$ + 20) 0%& \$ % 20 + A \$ % 1 \* 20) <

 $CD\%$  H\%  $\%$ :  $\$$ )  $\$$ +20) O\% \* "A6<\% q9\% + \\$)  $\$$ +20) O\% & O\% + 6 \* 2) 6A0\% + 69\% U\$A6) \% M < \% 19\% : \% ^\%  $"2#A# \s86\%$ , \$)\$%#\*V6)9\$)%6%V#\*\$A%&0%"9\$%' 2)#\*8<

 $E(A)$ H%3#' 209\$%n, 0)\$+#6\*\$A<

 $F. #-0&$ ,  $\rightarrow$  %H%:  $Z$  $\lceil$ %I %:  $\lceil$   $\lceil$ %I %: LL

 $$''125$ ) 1. #-G+%H%uOVO)OH' 0%\$%O\*2)\$&\$%, \$&)56%&0%&\$&6' %6%T"0%, \$)\$%\*f' `%' 0)Q%  $+6*'$  #&0) \$&6%+696%' 0\*&6%6%20+A\$&6%&6%+69, "2\$&6)<

 $+25125$ ) 1.  $#$ -G+

H()I"5-+#2/G+

1\$23' \$7' - "7\*+0%

 $0()B2''/0&, \frac{1}{4}&0@''5-.$  #.  $&0()B_{+}3.5.$  #.

 $0('()B2''/0&, )<6&5%$  $8)&6&5%$ OR

 $!$  "#"\$, ?"\$&'  $()$ \*)&+, \$' #\$, -&)". /0  $\#$ \*2%V802+c-S71%h' 2)0\$9Fk  $\#$ \*2%802+c-S71%h' 2)0\$9Ek%

 $1\frac{1}{2}$  $23'$   $\frac{1}{2}$  $\frac{1}{4}$  $\frac{1}{4}$  $\frac{1}{2}$ 

 $@9C$'$ %V"\*, /0'%6C2^9%6%, )fb#96%+\$)\$+20)0%&6%VA"b6%#\*V6)9\$&6%, 6)%'2)0\$9<

53' \$6+78#' -7", \$7' 9': ' #0%  $@9C$' %V'''.70' %]0+0C09%L%, $)0902)6D$  $\%$  '2)0\$9D%q9%,6\*20#)6%2#,6%-S71%&0%#\*,"2<

 $1\frac{1}{2}$ ?  $\frac{1}{2}$   $\frac{1}{2}$ 

 $30\%$  "+0&#&6%)026)\*\$9%6%+\$)\$+20)0%0'+)#26<%30%"9%0))6%6+6))0)%)026)\*\$9%  $1n$ -<%30%0%\$%V" \*. 56%\$A+\$\*. \$)%6%V#\*\$A%&6%VA"b6%)026) \*\$%1n-<

*Observação:*

 $@3\% - qY\{113\%802 + \%0\%V802 + \% \}$  56%0b\$2\$90\*20%#8"\$#' %9\$' %802+%2\$9C^9%, 6&0%' 0)%  $#9.$  A090\*2\$&\$%+696%"9%9\$+)6<%30%802+%V6)%#9, A090\*2\$&\$%+696%"9\$%9\$+)6%6% \$)8"90\*26%\*56%&0U09%\*"\*+\$%'0)%"9\$%U\$)#QU0A%+69%0V0#26%+6A\$20)\$A<%  $Y56\%$  ' 0%.  $106 +$ ".  $0\%2\%$  \*26%+69%0' ' \$%, \$ $2\#$ +"A\$ $\#$ &\$&0`%\*56%^%26&6%&#\$%T"0%U6+\_% V\$)0%"9%, )68)\$9\$%T"0%+\$#\$)0%\*0' '\$%0b+0.56<%n%#9, 6)2\$\*20%^%\$6%90\*6' %'\$C0)% T"0%09%: %802+%, 6&0%' 0)%"9\$%V"\*. 56%6"%"9\$%9\$+)6<

 $\frac{1}{6}$   $\langle 8'''523'53-1 \rangle = 14+5'$ ,  $\frac{1}{6}$   $\langle 3*2'' \rangle =$  $=$  22, DI I 866<8AI yr?bx

 $0(7()B2''/0&, )<125%$ ) & 125%QR

 $!$  "#"\$, ?"\$&' () \*) & +, \$' #\$, -&)". /0  $\#$ \*2%V, "2+c $\#$ \*2%+=`%-S71%h' 2)0\$9Ek  $\#$ \*2%, "2+c $\#$ \*2%+=`%-S71%h' 2)0\$9Ek%

 $1\frac{1}{2}$  $23'$   $6$   $+4'$   $\#0$ 

 $@9C$'$ %V" \*  $70'$ %0' + 0U09%" 9%+\$)\$+20 0%\*6%VA" b6%#\*V6 9\$&6%, 6 %' 2 0\$9<

53' \$6+78#' -7", \$7' 9' : ' #0%

 $@9C$' %V'''.70' %]0+0C09%N% $)0902)6' D$ 

% +=D%q9%U\$A6)%#\*2%T"0%^%6%U\$A6)%&6%+\$)\$+20)0%\$%'0)%0' +)#26<

 $%$   $'2)0$9D%q9%$ ,  $6*20#)6%2#$ ,  $6%$ -S71%&0%6"2, "2<

1\$23' \$7' -"7\*+#0%  $30\%$ '"+0&#&6%)026)\*\$9%6%+\$)\$+20)0%A#&6<%30%"9%0))6%6+6))0)%)026)\*\$9%1n-<

```
53' $6+78#' -7", $7' 9': '0%
u0+0C0%L%, $)o902)6D
	 s
```

```
53' $6+78#' -7", $7' 9': '0%
u0+0CO%N%, $) o902) 6' D
%
```
U()B2"/0&, )#&)@"5-.#. )&)E. P#. )B+-3.5.#.,

**U('** ()B2"/G+), %. "<

% 6C'<% (\$)\$% UO)% T"\$#'% p1', 0+#V#+\$&6)0'% &0% : 6\*UO)'56% &0% 1\*2)\$&\$q%<br>% V6)9\$2%%

V6)9\$2%%

53' \$6+78#' -7", \$7' 9': '0%

u0+0C0%P%, \$)o902)6'D

- ' 2) 0\$9D%g9%, 6\*20#) 6%2#, 6%-S71%&0%6"2, "2<  $\%$
- $V6)9$2D%99$% '2)**8% T"0%$ , 6&0% 6"% \*56% +6\*20)% "9% 6"% 9\$#' %  $%$
- p1', 0+#V#+\$&6)0'%&0%: 6\*U0)' 56%&0%3\$4&\$q<  $\%$
- $\sim$  <<0% u02#+\_\*+#\$'<% S\*V6)9\$% T"0% \$% V"\*.56% )0+0C0% "9\$% T"\$\*2#&\$&0%  $%$
- $US)$ #QUOA%  $80\%$ , \$)090  $%$

1', 0) 0%' f%9\$#' %"9%9#\*"26B

 $($ \$)\$%6C20)%\$%U0)'56%9\$#'%)0+0\*20%&0''0%8"#\$%C\$'2\$%\$+0''\$)%6%A#\*F , 08#\*\$%\*6%+\$\*26%#\*V0)#6)%&#)0#26E<

 $1"826$ . 6%, \$)\$%T"0%0' '0%8"#\$%20\*=\$%'#&6%m2#A%0%0' +A\$)0+#&6%T"\$AT"0)% &mU#&\$%)0VO)0\*20%\$'%V"\*./0'%&0%#\*,"2%0%6"2,"2%,\$&)56%&0%:\*\$%00-12%G]T5

 $\frac{1}{22}$ , DI 1866<8AI J'80: ) 0% UO) #V#+\$) %' 0% \$% UO)' 56% T"0% U6+ \_%, 6' ' "#%+6) ) 0', 6\*&0%  $\frac{1}{2}\%$ UO)'56%&#',6\*4UOA%\*6%'#20c\$%UO)'56%&6%8"#\$%0'20%0'+)#2\$%\*\$%,)#90#)\$%

 $-SI$